# **Manual Oracle Report**

Getting the books **Manual Oracle Report** now is not type of inspiring means. You could not abandoned going as soon as ebook collection or library or borrowing from your associates to edit them. This is an enormously simple means to specifically acquire lead by on-line. This online broadcast Manual Oracle Report can be one of the options to accompany you gone having further time.

above is your report query . and param\_emp\_id and param\_where are your user parameters then in beforeparameter report trigger your simple lexical parameter should be . if param\_emp\_id  $<$  50 then param\_where := 'and emp.age  $>$  30'; end if; and now your report query looks like following: select  $*$  from emp where emp.smp id &param where

It will not waste your time. acknowledge me, the e-book will categorically song you extra event to read. Just invest tiny period to entre this on-line pronouncement **Manual Oracle Report** as without difficulty as evaluation them wherever you are now.

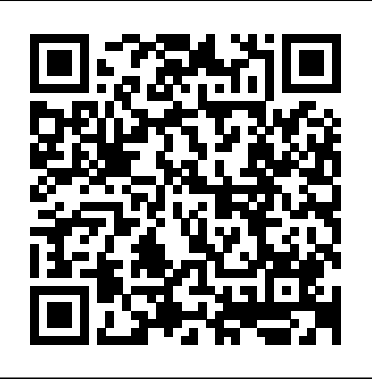

### *Oracle Reports Downloads*

Banner form, report, job, and table names have a 7-character structure. The ORACLE username starting with j. first and second characters identify the sy stem and module, the third character identifies the type of

The Sferyx PDF Generator for Oracle Forms is a new product which resolves exactly this problem it allows a fully formatted rich text generation of Oracle Reports in PDF from Oracle forms - it is capable of rendering everything inside the report - images, text, tables, lists - anything done automatically and exported in PDF.

#### Oracle Report Builder Manual - Modularscale

# *Oracle Apex Interactive Report Tutorial | Vinish Kapoor's Blog*

#### Manual Oracle Report

Expense Reports Training Document Oracle iExpense

#### Oracle Report Builder | How to Create Oracle Data Reports?

Enter value for report\_name: DEVECI\_AWR\_10032019.html -- Type Report name, or Click enter for default name. Report written to DEVECI\_AWR\_10032019.html SQL> exit Disconnected from Oracle Database 12c Enterprise Edition Release 12.1.0.2.0 - 64bit Production With the Partitioning, OLAP, Data Mining and Real Application Testing options

#### That's a Classic Report? Really? | Oracle Application ...

Oracle Manual Report, Oracle Report manual function, Oracle Training in BangladeshOracle Developer and Database Training in BangladeshOracle Training at Dev ...

#### Barcode Generator for Oracle Reports User Manaul

#### *MICROS POS Training Videos | Oracle*

This manual will help you get started using Oracle Reports, as well as introduce you to publishing data to the Web and paper. Audience This tutorial is intended for users new to Oracle Reports, or for users familiar with Oracle Reports who would like to learn more about building JSP-based Web reports. Documentation Accessibility

## *My Oracle Support*

on your Oracle system. 3. Assign the report to users. 1.2 Prerequisites In order to use Reports Wand you need to be running the Excel4apps Wands for Oracle version 5.7 or higher. Page 4 of 16 2 Upload Sample Reports We have developed a number of sample reports which cover many of the Oracle E-Business

I agree to these privacy terms for the Oracle Support Chat. I Do Not Agree I Agree ... How to Generate AWR ( Automatic Workload ... - Oracle DBA Step 3 - Oracle Reports Formula Setup. Add a Formula Column to the report by using the Data Model option of the Report Layout, clicking the Formula Column button on the toolbar, and sizing the column in the layout area so it is large enough to contain the entire barcode. *Oracle Reports Tutorial*

### **PDF Generator Oracle Forms Integration manual - Sferyx**

Creating Oracle reports in a wink. You can create a simple data report without using any data source, or you can create a data-aware report basing on data available in database tables or views, or data that was received after executing some query.Master-detail report is a variety of data-aware report and can be also created using dbForge Studio for Oracle data report tool.

*5- Oracle reports – manual report – اوراكل ريبوت - YouTube*

expense report includes foreign currency receipts. Once you check this box, the expense report screen

layout will differ – as shown in the next page. iExpense Training ... (Oracle Applications), they will see the notification as it is shown here.

Oracle Reports: Manual report with manual function - YouTube The reason is that classic reports are template-driven. Developers can create own report templates and visualize data however wanted. But Application Express also provides a few classic report templates - out of the box. These allow data visualizations, which make it hard to believe that there is an APEX classic report behind this. SQL Report Writer - University of Alberta

manual Oracle Reports Developer: Deploying Reports Applications to the Web with Oracle Reports Server, A73071. Also included on the CD are the Oracle Reports Developer and Oracle Reports Server products (which are licensed separately). Those products have their own Getting Started manual (also included on the CD). استخدام ...

Access is used to allow other ORACLE users, when using system-owned SQL\*ReportWriter tables, to have access to your report. You can enter each ORACLE username followed by spaces, enter public to give access to all users, j% (% wildcard character) to give access to all users with

# *Oracle Reports Developer*

Oracle or 3rd Party Database Oracle Database Downloads. Oracle WebLogic Server 12.2.1.4.0 WebLogic Server Downloads. Optional Software Downloads. Oracle HTTP Server Oracle Internet Directory Oracle Virtual Directory Oracle Access Manager (for Single Sign On) Oracle BI Publisher *Manual Oracle Report*

Explore our Oracle MICROS POS training videos library to unlock the power of your restaurant POS system. Learn how to start tables, split checks, edit menus, & more.

*Banner General / Technical Reference Manual / 8* Creating an Interactive Report in Oracle Apex. I will explain to you by creating an Interactive Report manually on the blank page in Oracle Apex. With this manual method, you will get more clarity then creating it through the wizard. Create a Blank Page. To create a blank page, open your

application in Oracle Apex, and then click on the Create ... Excel4apps Wands (Oracle) 5 Reports Wand Getting Started

oracle report builder manual is available in our book collection an online access to it is set as public so you can get it instantly. Our books collection spans in multiple locations, allowing you to get the most less latency time to download any of our books like this one.

# **Oracle Reports User's Guide to Building Reports**